## ----------------

 $\Box$   $\Box$ 

-------------

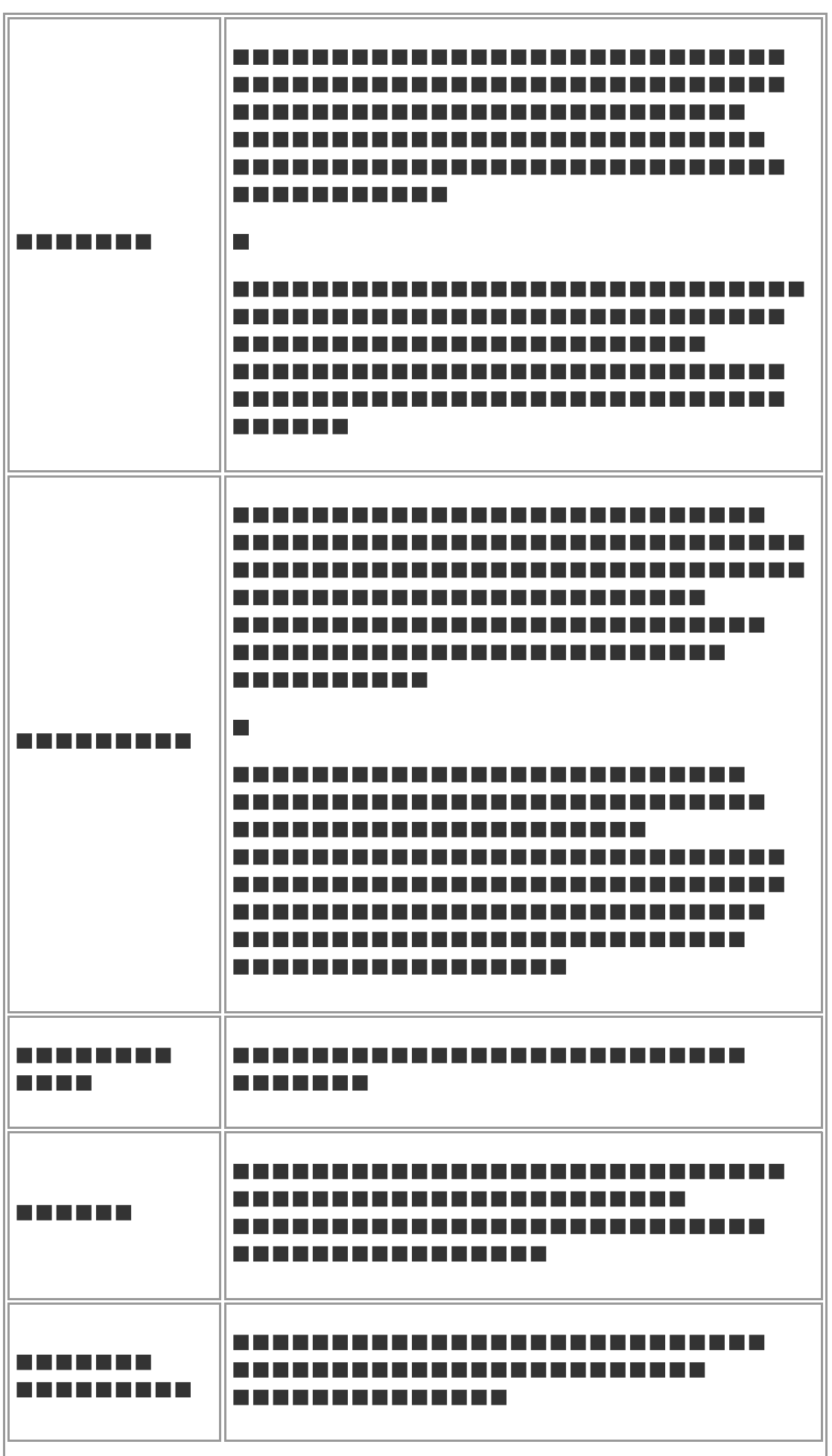

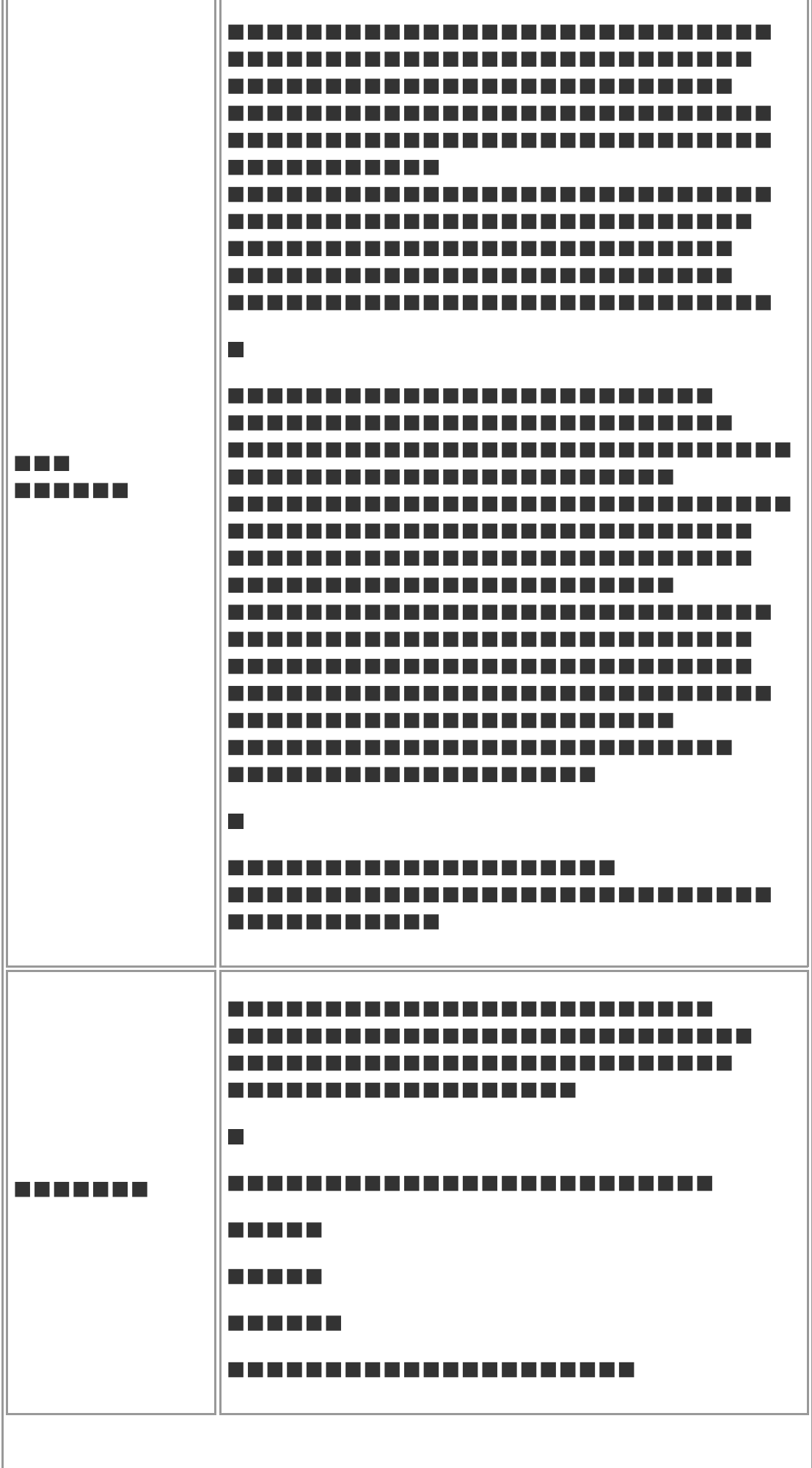

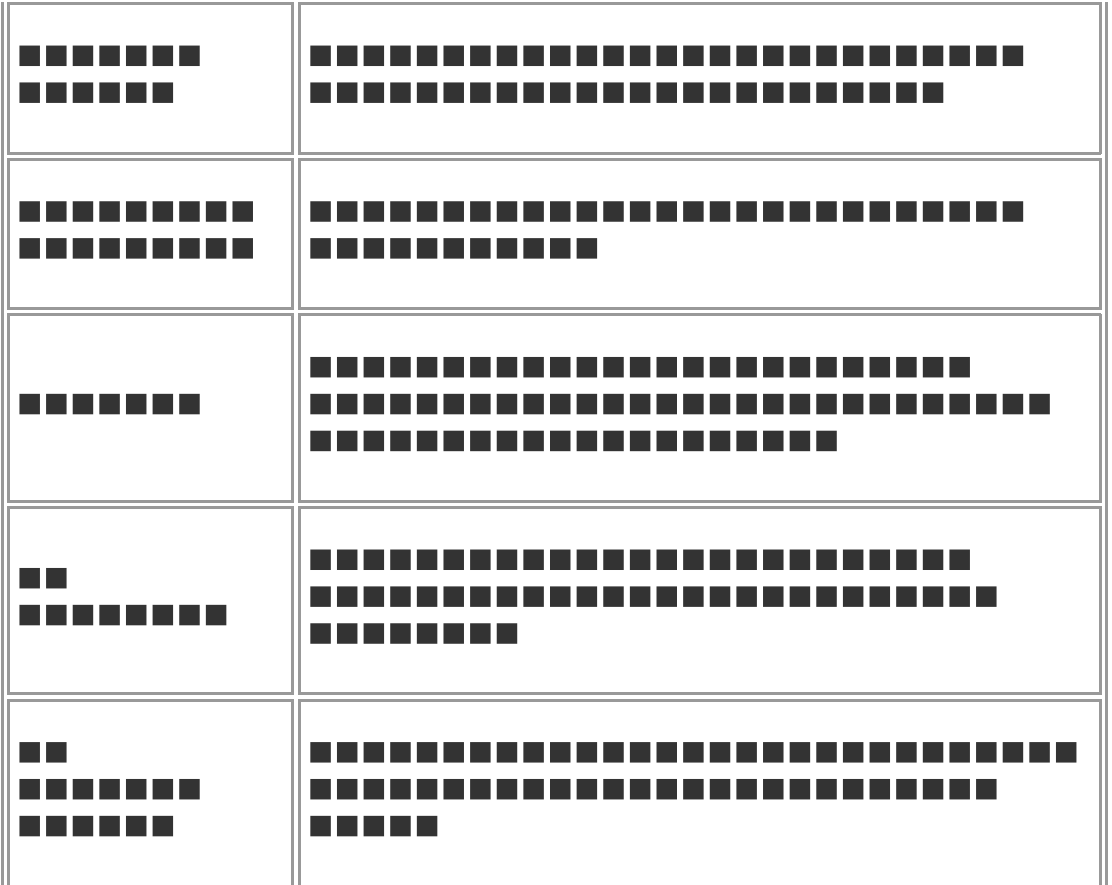

 $\blacksquare$ 

--------------------------------------

-----------------------------------

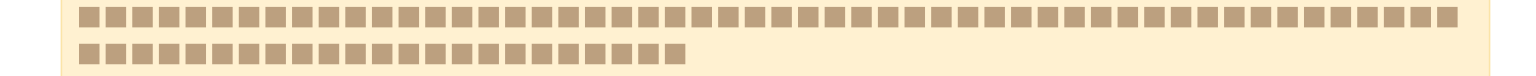

--------------------------